#### Dekompozice problému, AND/OR grafy

#### Aleš Horák

E-mail: <hales@fi.muni.cz> <http://nlp.fi.muni.cz/uui/>

Obsah:

- $\blacktriangleright$  Připomínka průběžná písemka
- $\blacktriangleright$  AND/OR grafy
- $\blacktriangleright$  Prohledávání AND/OR grafů

Úvod do umělé inteligence  $5/12$  | 1/21 Připomínka – průběžná písemka

## Připomínka – průběžná písemka

- ► termín příští přednášku, 31. října, 12:00, A217, na začátku přednášky
- $\blacktriangleright$  náhradní termín: není
- ▶ příklady (formou testu odpovědi A, B, C, D, E, z látky probrané na prvních pěti přednáškách, včetně dnešní):
	- · uveden příklad v Prologu, otázka Co řeší tento program?
	- uveden příklad v Prologu a cíl, otázka Co je (návratová) hodnota výsledku?
	- upravte (doplňte/zmeňte řádek) uvedený program tak, aby...
	- uvedeno několik tvrzení, potvrďte jejich pravdivost/nepravdivost
	- · porovnání vlastností několika algoritmů
- $\blacktriangleright$  rozsah: 4 příklady
- <span id="page-0-0"></span>► hodnocení: max. 32 bodů – za správnou odpověď 8 bodů, za žádnou odpověď 0 bodů, za špatnou odpověď -3 body.

#### Příklad – Hanoiské věže

- ► máme tři tyče: A, B a C.
- ► na tyči **A** je (podle velikosti)  $n$  kotoučů
- ► úkol: přeskládat z A pomocí C na tyč  $B$  (zaps.  $n(A, B, C)$ ) bez porušení uspořádání

#### Můžeme rozložit na fáze:

- 1. přeskládat n−1 kotoučů z A pomocí B na C.
- 2. přeložit 1 kotouč z A na B
- 3. přeskládat  $n 1$  kotoučů z C pomocí A na B

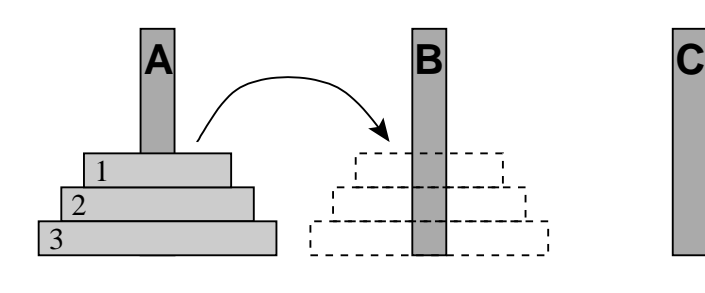

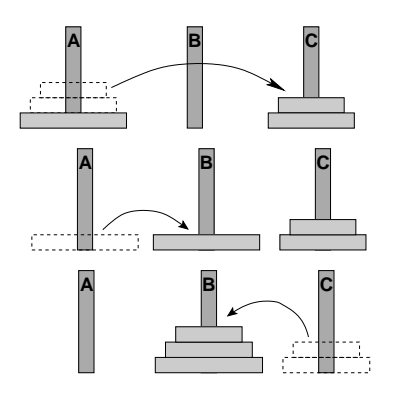

Úvod do umělé inteligence  $5/12$  3/21 [AND/OR grafy](#page-1-0) Příklad – Hanoiské věže

Příklad – Hanoiské věže – pokrač.

schéma celého řešení pro  $n = 3$ :

<span id="page-1-0"></span>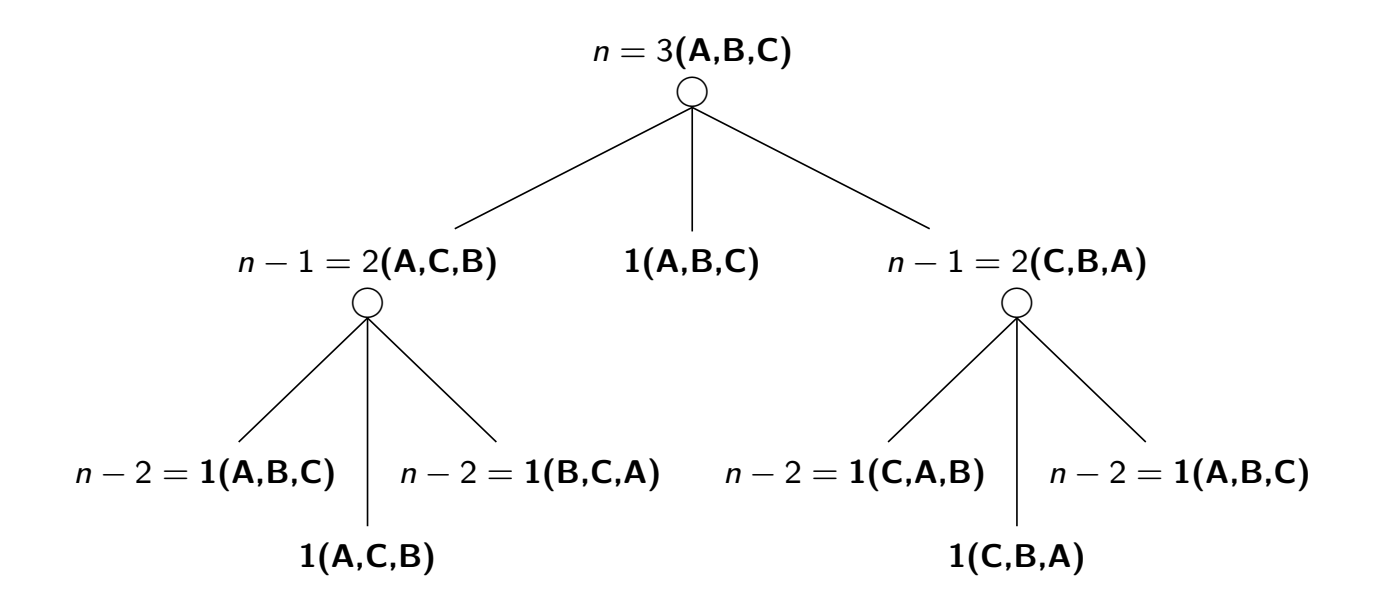

#### Příklad – Hanoiské věže – pokrač.

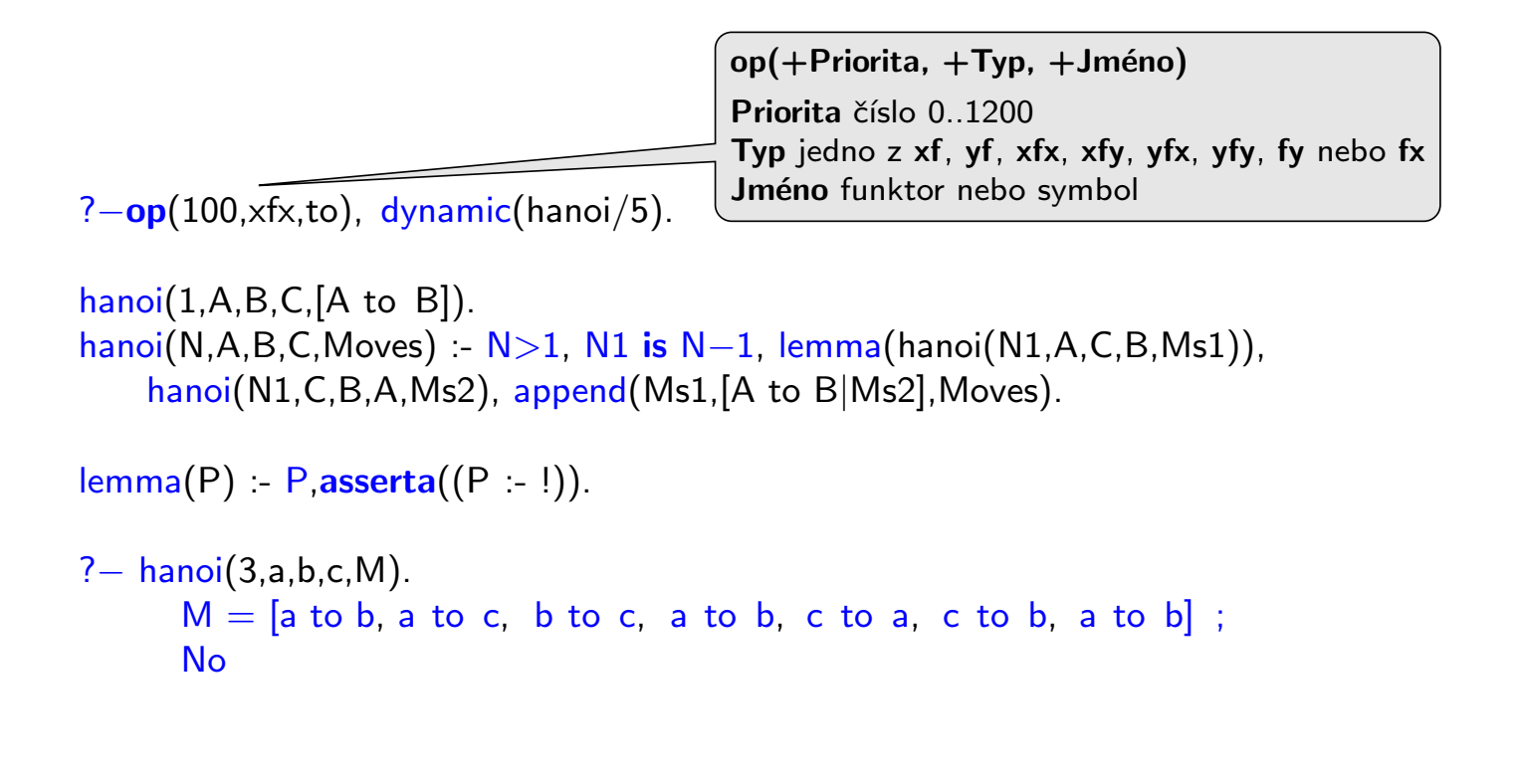

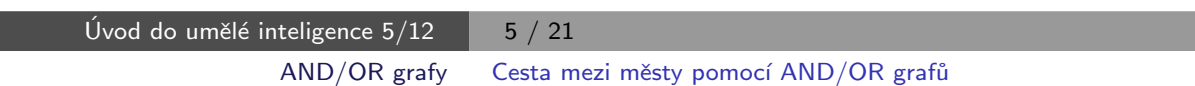

#### Cesta mezi městy pomocí AND/OR grafů

města:

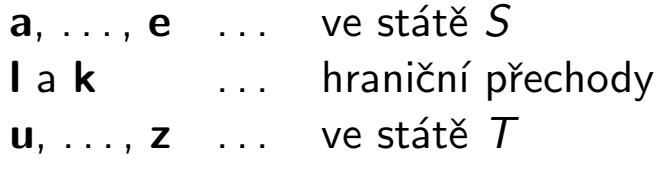

hledáme cestu z a do z:

- $\triangleright$  cesta z a do hraničního přechodu
- ► cesta z hraničního přechodu do z

<span id="page-2-0"></span>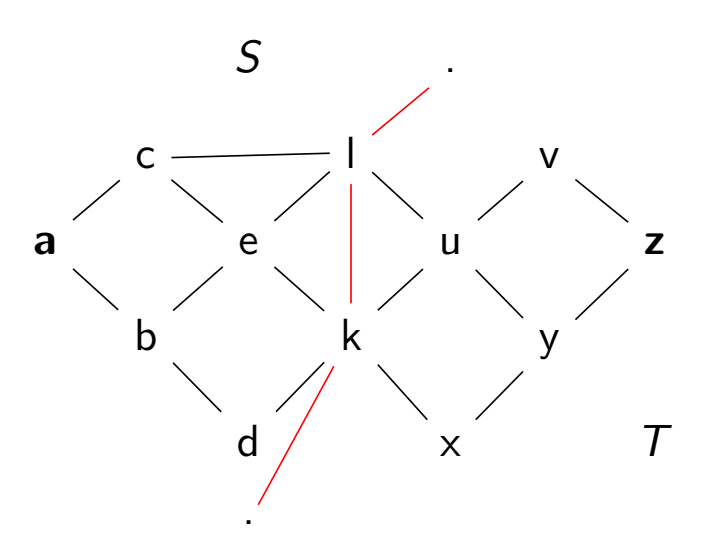

## Cesta mezi městy pomocí AND/OR grafů – pokrač.

schéma řešení pomocí rozkladu na podproblémy =  $AND/OR$  graf

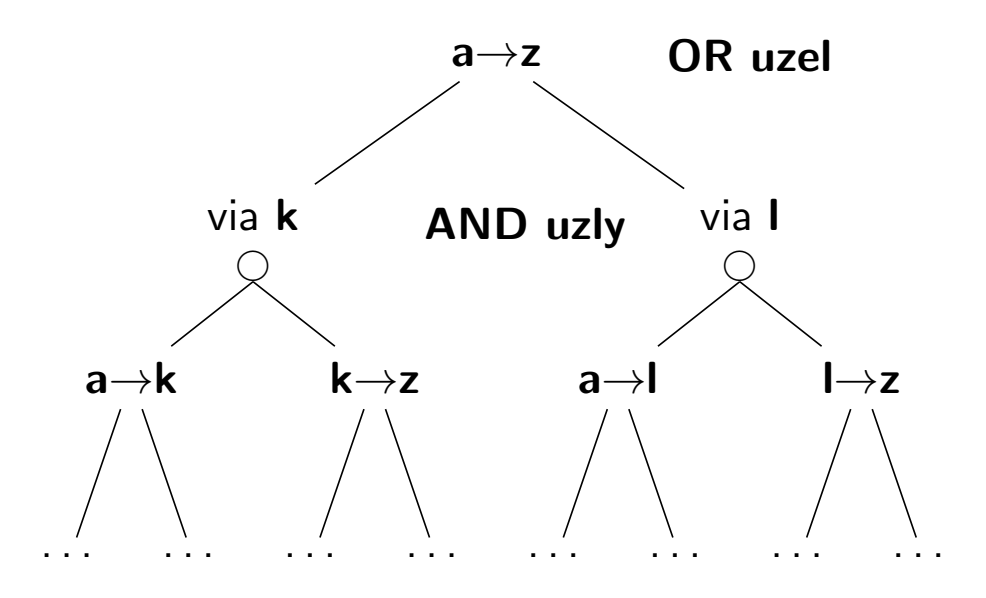

Celkové řešení = podgraf AND/OR grafu, který nevynechává žádného následníka AND-uzlu.

> Úvod do umělé inteligence  $5/12$  7/21 [AND/OR grafy](#page-3-0) Triviální prohledávání AND/OR grafu v Prologu

### Triviální prohledávání AND/OR grafu v Prologu

```
přímý zápis AND/OR grafu v Prologu:
\triangleright OR uzel v s následníky u1, u2, ..., uN:
    v = u1.
    v := u2.
    . . .
    v = uN.
\blacktriangleright AND uzel x s následníky y1, y2, ..., yM:
   x - y1, y2, yM.
\blacktriangleright cílový uzel \mathbf{g} \stackrel{\wedge}{=} elementární problém):
    g.
▶ kořenový uzel root:
```
<span id="page-3-0"></span>?– root.

### Triviální prohledávání AND/OR grafu v Prologu

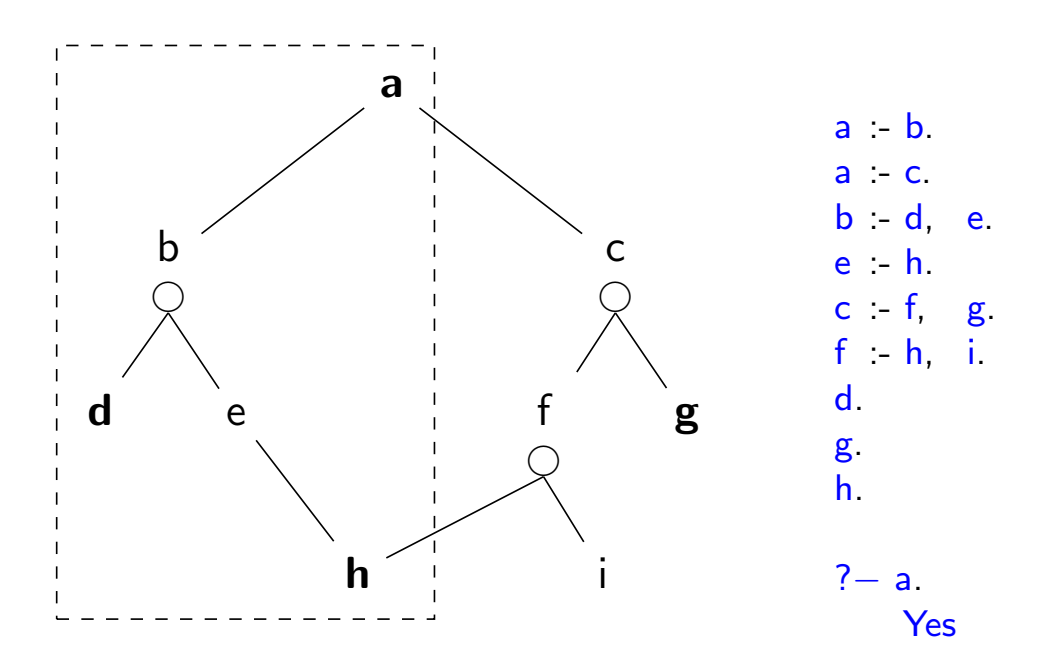

Úvod do umělé inteligence  $5/12$  | 9 / 21 [AND/OR grafy](#page-4-0) [Reprezentace AND/OR grafu](#page-4-0)

### Reprezentace AND/OR grafu

AND/OR graf = graf s 2 typy vnitřních uzlů – AND uzly a OR uzly

- ▶ AND uzel jako součást řešení vyžaduje průchod všech svých poduzlů
- $\triangleright$  OR uzel se chová jako bežný uzel klasického grafu

#### Reprezentace AND/OR grafu v Prologu:

- ► zavedeme operátory '–––>' a ':' ?– op(600, xfx, –––>). ?–  $op(500, xfx, :).$
- AND/OR graf budeme zapisovat  $a$  ---> or:[b, c].  $b$  ---> and:[d, e].

<span id="page-4-0"></span>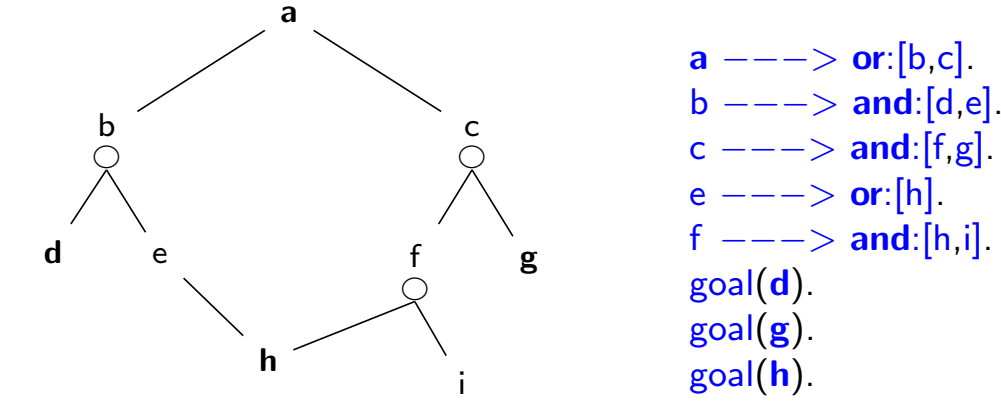

#### Strom řešení AND/OR grafu

strom řešení  $T$  problému P s AND/OR grafem  $G$ :

- ▶ problém  $P$  je kořen stromu  $T$
- ► jestliže P je OR uzel grafu  $G \Rightarrow$  právě jeden z jeho následníků se svým stromem řešení je v  $T$
- ► jestliže P je AND uzel grafu  $G \Rightarrow$  všichni jeho následníci se svými stromy řešení jsou v  $T$
- $\blacktriangleright$  každý list stromu řešení  $T$  je cílovým uzlem v G

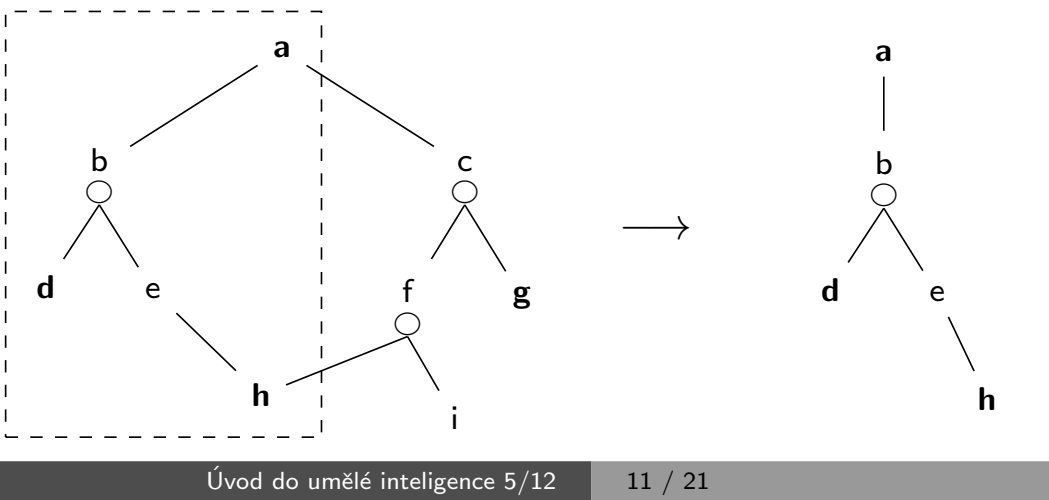

Prohledávání AND/OR grafů Prohledávání AND/OR grafu do hloubky

# Prohledávání AND/OR grafu do hloubky

```
% solve(+Node, -SolutionTree)
solve(Node, Node) :- goal(Node).
solve(Node,Node −−−> Tree) :-
    Node ---\triangleright or:Nodes, member(Node1,Nodes), solve(Node1,Tree).
solve(Node,Node ---> and:Trees) :-
    Node −−−> and:Nodes, solveall(Nodes,Trees).
```
% solveall([Node1,Node2, ...], [SolutionTree1,SolutionTree2, ...]) solveall([],[]). solveall([Node|Nodes],[Tree|Trees]) :- solve(Node,Tree), solveall(Nodes,Trees).

<span id="page-5-0"></span>? – solve(a, Tree). Tree =  $a---(b---\frac{1}{a}$  =  $d$ , e--->h]) ; No

## Heuristické prohledávání AND/OR grafu

► doplnění reprezentace o cenu přechodové hrany (=míra složitosti podproblému):

Uzel −−−> AndOr:[NaslUzel1/Cena1, NaslUzel2/Cena2, ...,NaslUzelN/CenaN].

- ► definujeme cenu uzlu jako cenu optimálního řešení jeho podstromu
- $\triangleright$  pro každý uzel N máme daný odhad jeho ceny:

 $h(N)$  = heuristický odhad ceny optimálního podgrafu s kořenem N

► pro každý uzel N, jeho následníky  $N_1, \ldots, N_b$  a jeho předchůdce M definujeme:

$$
\mathbf{F}(\mathbf{N}) = \text{cena}(M, N) + \begin{cases} h(N), & \text{pro ještě neexpandovaný uzel } N \\ 0, & \text{pro cílový uzel (elementární problém)} \\ \frac{\min_i(\mathbf{F}(N_i))}{\sum_i \mathbf{F}(N_i),} & \text{pro AND-uzel } N \end{cases}
$$

Pro optimální strom řešení S je tedy  $F(S)$  právě cena tohoto řešení (=suma  $\forall$  hran z S).

Úvod do umělé inteligence  $5/12$   $\begin{array}{|c|c|c|c|c|} \hline & 13 & / 21 \ \hline \end{array}$ Prohledávání AND/OR grafů Prohledávání AND/OR grafu do hloubky

# Heuristické prohledávání  $AND/OR$  grafu – příklad

<span id="page-6-0"></span>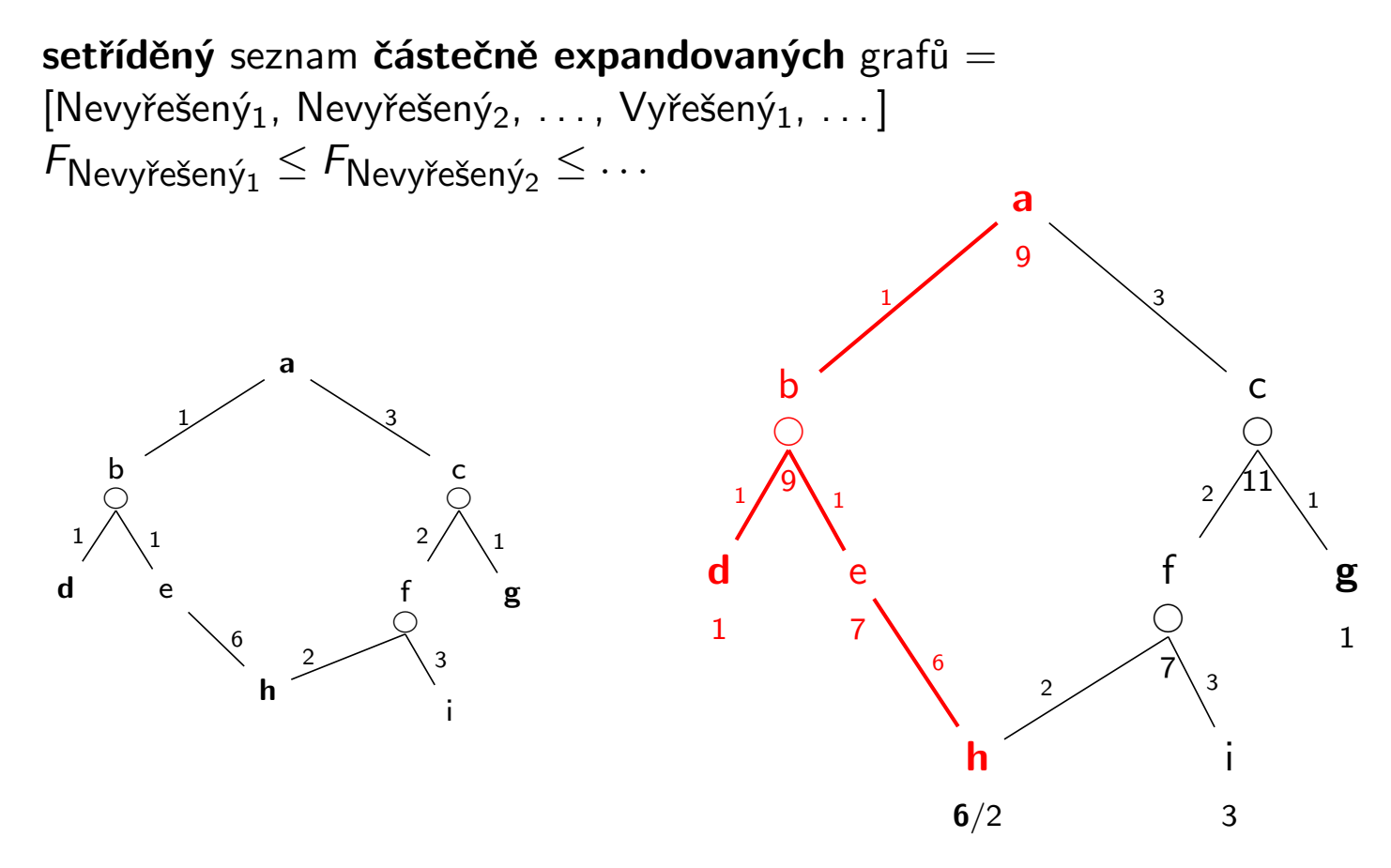

## Reprezentace AND/OR grafu při heuristickém prohledávání

 $\blacktriangleright$  list  $\mathsf{AND}/\mathsf{OR}$  grafu ... struktura leaf(N,F,C)  $\leq$  C ... cena hrany do uzlu N  $F = C + h(N)$  $\big\vert$  **F**  $\ldots$  příslušná heuristická  $F$ -hodnota uzlu  $\textsf{N}$  $N$  ... identifikátor uzlu  $\vert$  $\triangleright$  OR uzel AND/OR grafu ... struktura tree(N,F,C,or:[T1,T2,T3,...])  $\mathsf{F} = \mathsf{C} + \min_i \mathsf{F}_i$  $\triangleright$  AND uzel AND/OR grafu ... struktura tree(N,F,C,and:[T1,T2,T3,...])  $\bm{\mathsf{F}} = \bm{\mathsf{C}} + \sum_i \bm{\mathsf{F}}_i$  $\triangleright$  vyřešený list AND/OR grafu  $\ldots$  struktura solvedleaf(N,F)

 $F = C$ 

- $\triangleright$  vyřešený OR uzel AND/OR grafu  $\dots$  struktura solvedtree(N,F,T)  $F = C + F_1$
- $\triangleright$  vyřešený AND uzel  $AND/OR$  grafu  $\dots$  solvedtree(N,F,and:[T1,T2,...])  $\bm{\mathsf{F}} = \bm{\mathsf{C}} + \sum_i \bm{\mathsf{F}}_i$

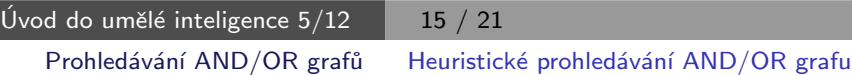

# Heuristické prohledávání AND/OR grafu

<span id="page-7-0"></span>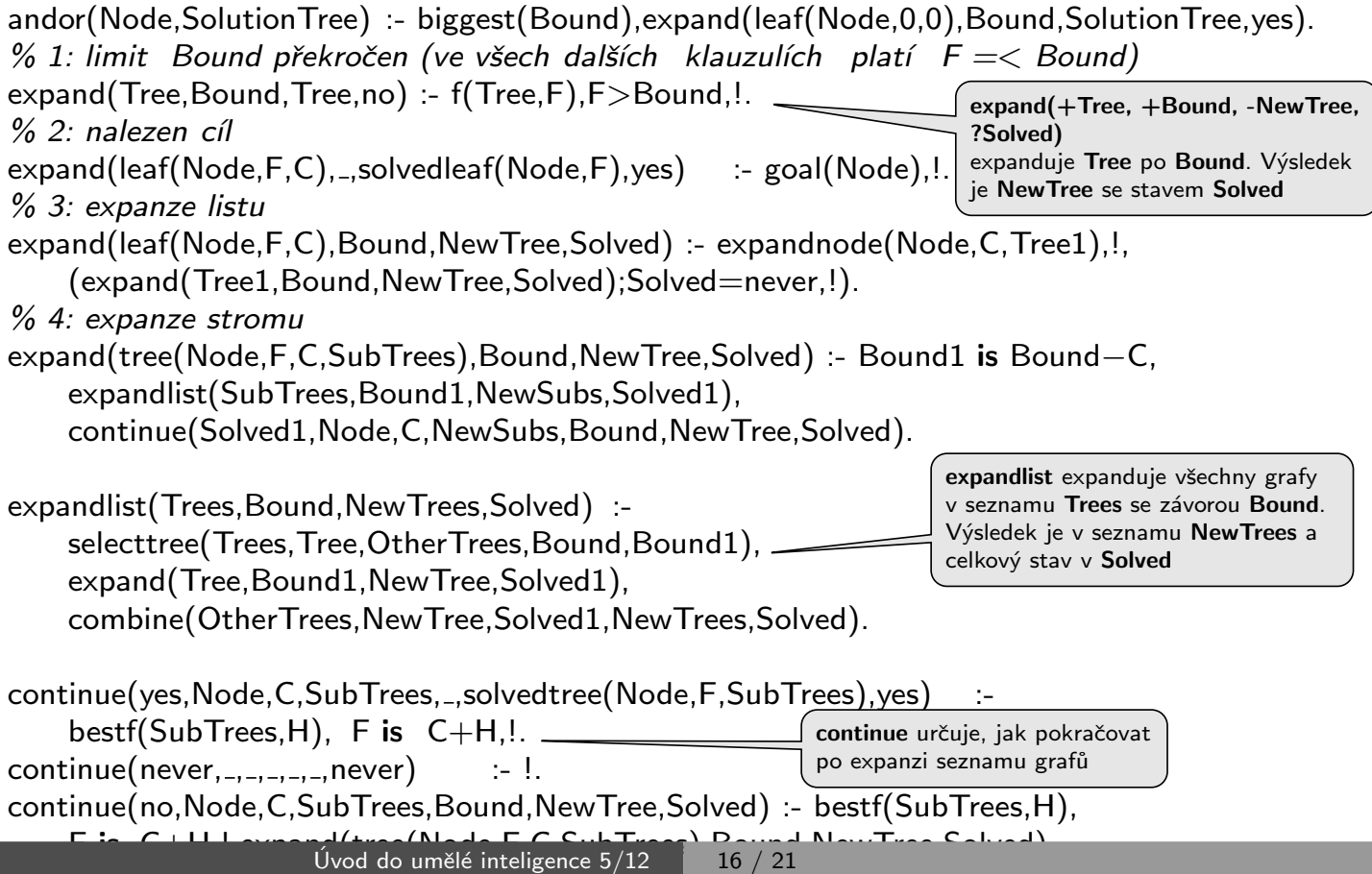

Prohledávání AND/OR grafů Heuristické prohledávání AND/OR grafu

# Heuristické prohledávání AND/OR grafu – pokrač.

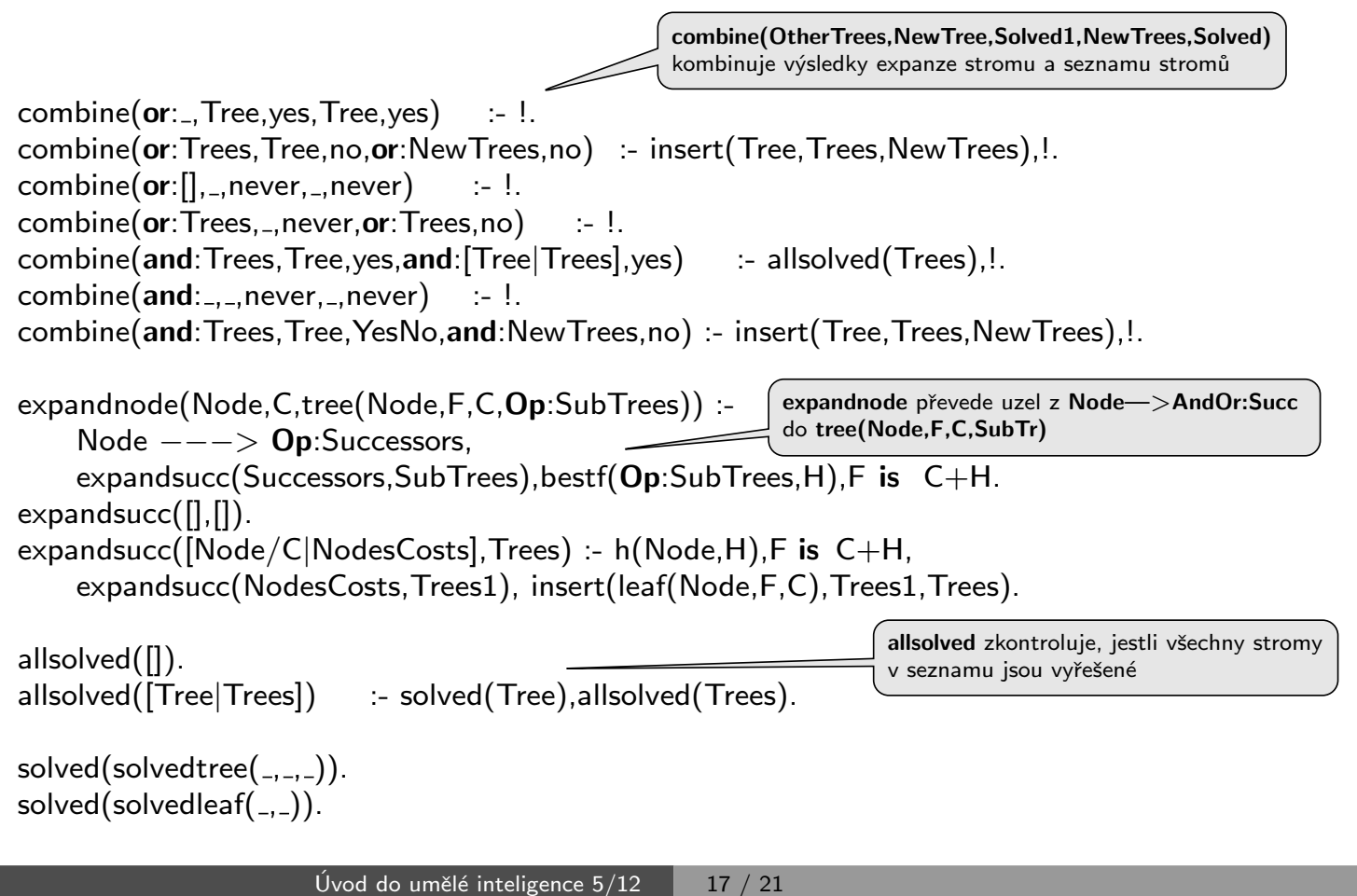

<span id="page-8-0"></span>Prohledávání AND/OR grafů Heuristické prohledávání AND/OR grafu

## Heuristické prohledávání AND/OR grafu – pokrač.

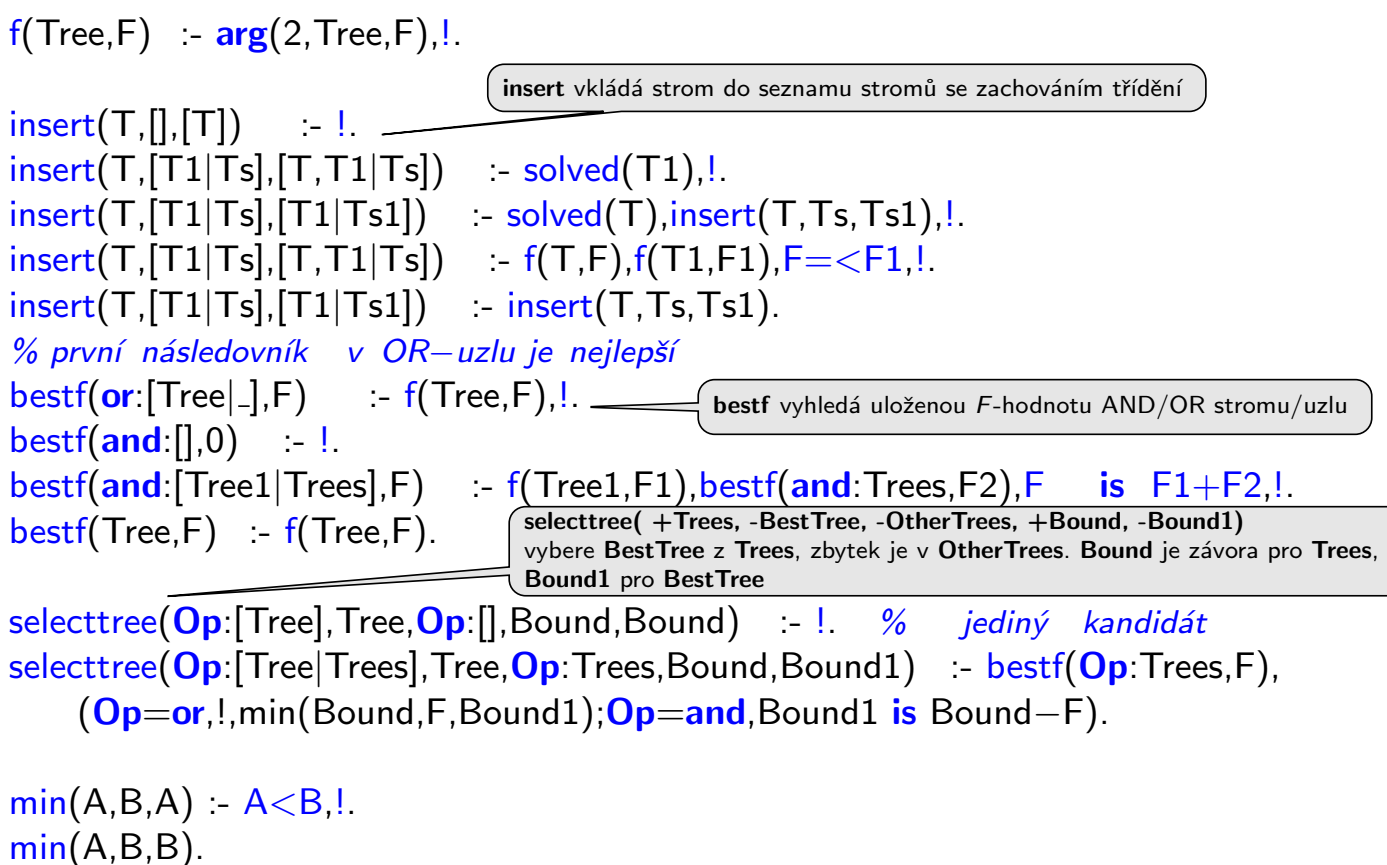

# Cesta mezi městy heuristickým AND/OR hledáním

- ▶ cesta mezi Mesto1 a Mesto2 predikát move(Mesto1,Mesto2,Vzdal).
- ► klíčové postavení města Mesto3 predikát key(Mesto1–Mesto2,Mesto3).

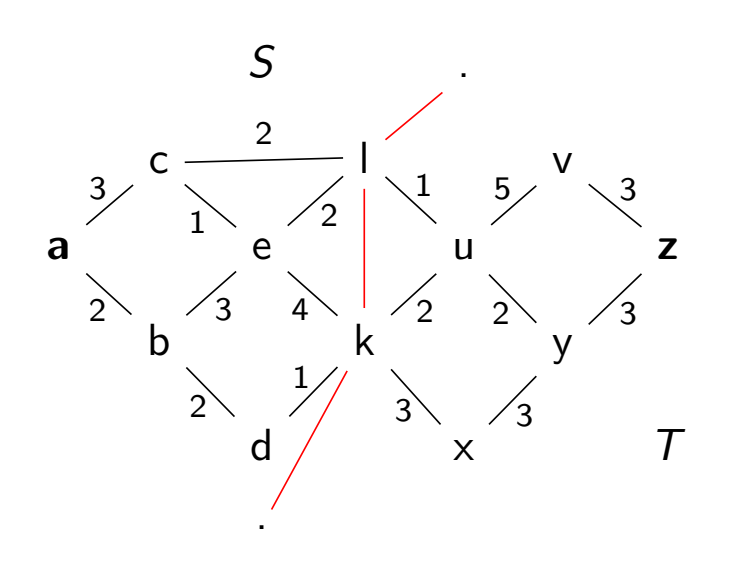

move $(a,b,2)$ . move $(a,c,3)$ . move $(b,e,3)$ . move $(b,d,2)$ . move $(c,e,1)$ . move $(c,l,2)$ . move $(e,k,4)$ . move $(e,l,2)$ . move $(k,u,2)$ . move( $k, x, 3$ ). move( $u, v, 5$ ). move( $x, y, 3$ ). move( $y, z, 3$ ). move( $v, z, 3$ ). move( $l, u, 1$ ).  $move(d, k, 1)$ . move $(u, y, 2)$ . state $S(a)$ . state $S(b)$ . state $S(c)$ . state $S(d)$ . state $S(e)$ . stateT(u). stateT(v). stateT(x). state $T(y)$ . state $T(z)$ .

border(l). border(k).

key(M1−M2,M3) :- stateS(M1), stateT(M2), border(M3).

```
city(X) :- (stateS(X);stateT(X);border(X)).
```
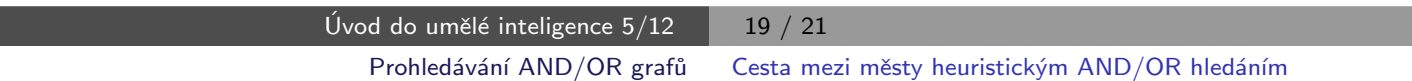

### Cesta mezi městy heuristickým AND/OR hledáním

vlastní hledání cesty:

- 1. Y1, Y2,... klíčové body mezi městy  $A$  a Z. Hledej jednu z cest:
	- cestu z A do Z přes Y1
	- cestu z A do Z přes Y2
	- $\bullet$  . . .
- <span id="page-9-0"></span>2. Není-li mezi městy **A** a **Z** klíčové město  $\Rightarrow$  hledei souseda Y města A takového, že existuje cesta z Y do Z.

#### Cesta mezi městy heuristickým AND/OR hledáním Konstrukce příslušného AND/OR grafu

? − op(560,xfx,via). % operátory  $X-Z$  a  $X-Z$  via Y  $a-z$  −−−> or: [a−z via k/0,a−z via l/0]  $a-v$  −−−> or: [a–v via k/0,a–v via l/0] . . .  $a-1$  ---> or: $[c-1/3,b-1/2]$  $b-1$   $---$ > or: $[e-1/3,d-1/2]$ . . . a−z via  $l$  ---> and:  $[a-1/0, 1-z/0]$ a-v via  $l$  ---> and: $[a-1/0,1-v/0]$ . . .  $goal(a-a)$ .  $goal(b-b)$ . ...

X−Z ---> or:Problemlist :- city(X),city(Z), bagof((X−Z via Y)/0, key(X−Z,Y), Problemlist),!. X−Z ---> or:Problemlist :- city(X),city(Z), bagof((Y−Z)/D, move(X,Y,D), Problemlist). X−Z via Y ---> and: $[(X-Y)/0,(Y-Z)/0]$ :- city(X),city(Z),key(X-Z,Y).  $goal(X-X)$ .  $/* h(Node,H)$ . ... heuristická funkce  $*/$ Když  $\forall n : h(n) \leq h^*(n)$ , kde  $h^*$  je minimální cena řešení uzlu  $n \Rightarrow$ najdeme vždy optimální řešení

<span id="page-10-0"></span>Úvod do umělé inteligence  $5/12$   $\begin{array}{|c|c|c|c|c|}\n\hline\n21 & 21\n\end{array}$